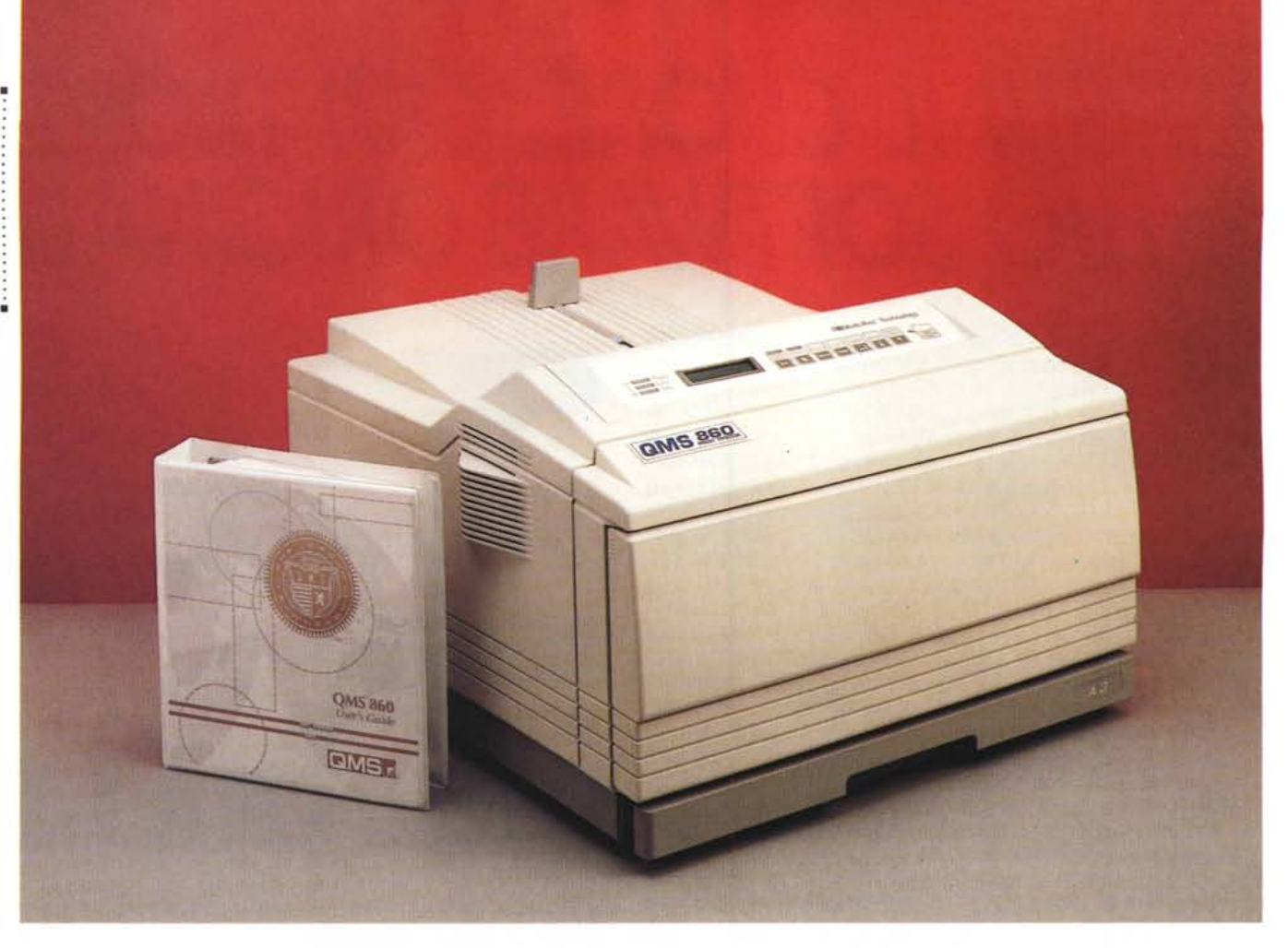

# **QMS 860 Prinl Syslem**

### *di Massimo Truscelli*

*a QMS produce una completa gamma di stampanti, che adottano la tecnologia di stampa laser ed a trasferimento termico, espressamente concepite per applicazioni di editoria elettronica, imaging avanzato, offi*ce *automation* e *di identificazione automatica.*

*La società statunitense ha una tradizione di sviluppo di stampanti che hanno sempre presentato caratteristiche innovative ed una ampia capacità di collegamento in rete in ambienti eterogenei con i vantaggi derivanti dall'implementazione del PostScript su tutti i prodotti offerti.*

*A queste regole non sfugge nemmeno la stampante che andiamo ad esaminare in queste pagine, la QMS* 860 *da 8 pagine al minuto, che risulta essere la prima stampante ad utilizzare il motore di stampa Canon LBP-BX, progettato per la produzione di stampe con una risoluzione di* 600 *x* 600 *dpi.*

*A questa caratteristica si aggiungano,*

*solo per tracciare a grandi linee l'elenco delle caratteristiche offerte, la capacità di trattare formati fino a1l'A3, la presenza di un processare RISC ed il completo riconoscimento automatico dell'emulazione (ESP) a scelta tra PostScript Level* 1 e 2, *HP PCL IV, HP GL7475A/7550A.*

Queste sono solo alcune delle «fea*ture» offerte dalla QMS* 860, *ma sono sufficienti a far comprendere quale prezioso strumento di incremento della produttività si possa avere a disposizione con la periferica che andiamo a meglio esaminare nelle note successive.*

## *Descrizione*

Già l'aspetto della OMS induce un certo rispetto per l'imponenza delle dimensioni e, soprattutto, per il rispettabile peso di 23 kg. L'impronta della OMS 860 è paragonabile ad un grosso rettangolo con i lati che misurano 46 cm (ampiezza) e 60 cm (profondità); lo sviluppo in altezza è invece di una trentina di centimetri. L'estetica generale è sufficientemente gradevole ed è caratterizzata dal pannello di controllo, nella zona superiore frontale, comprendente un display da due linee di sedici caratteri e sette tasti a membrana. Una serie di indicazioni luminose forniscono segnalazioni sulle vaschette di alimentazione impiegate e sullo stato di funzionamento della stampante.

Il frontale, in pratica tutto il pannello verticale, può essere ribaltato in avanti per accedere ad uno scivolo di alimentazione della carta in aggiunta ai vassoi (formato A3 oppure A4) inseribili nella base della stampante.

Il medesimo coperchio frontale cela anche un grosso tasto che consente di ribaltare ulteriormente il frontale e consentire così l'accesso al gruppo di stampa ad esempio per la sostituzione della cartuccia del toner.

Sul fianco sinistro una protuberanza cela un ventilatore che facilita la circolazione dell'aria, mentre sul fianco destro,

in basso in posizione arretrata è presente l'interruttore di alimentazione. Sul medesimo fianco, sempre in posizione arretrata, ma in alto sono presenti due fessure che consentono l'introduzione di card opzionali di font o di emulazione.

Sul retro della stampante è presente, spostata in alto, la ricca dotazione di interfacce e connettori che la OMS offre: porta parallela Centronics, seriale RS 232, seriale RS 422 AppleTalk, porta SCSI. In basso, il connettore di alimentazione è l'unico elemento che ravviva il retro della OMS 860.

## *Caratteristiche*

Le caratteristiche offerte dalla OMS 860 sono di tutto rispetto. Innanzitutto cominciamo dalla risoluzione di stampa che può essere di 300 x 300 dpi oppure 600 x 600 dpi; la velocità è di otto pagine al minuto utilizzando fogli di formato A4 e cala a circa cinque pagine al minuto utilizzando fogli di formato A3, ma oltre a queste prestazioni basilari esiste un'ampia schiera di funzionalità che possono solo essere descritte per sommi capi nelle pagine a disposizione per questo articolo.

Come tutte le stampanti OMS anche la 860 dispone in dotazione standard dell'emulazione PostScript implementata nel caso specifico in duplice versione: PostScrip Level 1 e Level 2. La commutazione avviene in funzione del software utilizzato e conduce, se il Level 2 è supportato dall'applicazione, in una migliore resa di stampa dei retini, nella migliore gestione dei dati e nella compressione delle immagini per una migliore gestione delle risorse e della memoria.

A proposito di memoria, la OMS 860 dispone di 4 Mbyte di memoria ROM e 12 Mbyte di memoria RAM, in configurazione standard, espandibili fino a 32 Mbyte con l'impiego di schedine SIMM.

Oltre al PostScript, le altre emulazioni presenti sono quelle corrispondenti alla release 4 del PCL (Printer Code Language) ed al linguaggio HPGL, entrambi proprietari della Hewlett Packard che li implementa, rispettivamente, sulle proprie stampanti laser e sui propri plotter 7475A e 7550A.

La ricca dotazione di emulazioni, tra le quali è contemplata come opzione anche la LN03 Plus in congiunzione alla scheda DECnet, unita all'ampia gamma di standard di connessione presenti, hanno condotto la OMS ad implementare due tecnologie per la completa automazione dei processi di stampa, riconoscibili con le sigle ESP e SIO, inserite

#### **OMS 860 Print System**

#### **Produttore** *OMS Inc. Mobile - Alabama (USA)* **Distributore:** *MODO srl- Via Masaccio, Il 42100 Reggio Emilia. Tel.: 0522/512828* **Prezzo** *(IVA esclusa): OMS 860 L. 10.450.000*

nell'architettura di software OMS Crown che si occupa di incrementare le caratteristiche operative di multitasking.

L'Emulation Sensing Processor (ESP) è una tecnologia che riconosce e seleziona di conseguenza l'emulazione impiegata dal software applicativo utilizzato in congiunzione alla stampante, in pratica è un riconoscitore automatico di emulazione che analizza i dati in arrivo dalle interfacce e seleziona il linguaggio adatto ad eseguire la loro elaborazione per la produzione della stampa; la Simultaneous Interface Operation (SIO) rende operative contemporaneamente tutte le interfacce disponibili nella configurazione standard (parallela, seriale, AppleTalk) e quelle degli ambienti di rete eventualmente disponibili in opzione (Ethernet o Token Ring), permettendo in tal modo di ricevere ed elaborare simultaneamente i dati presenti sulle varie connessioni.

Associata a quest'ultima funzione c'è la capacità da parte della OMS 860 di conservare i dati trasferiti nel corso delle com mutazioni di linguaggio e dell'emulazione successiva in modo che font e parametri siano mantenuti per futuri utilizzi con la conseguente eliminazione del lungo e ripetitivo processo di scaricamento e trasferimento dei dati.

La capacità di gestione della carta è di 350 fogli; la stampante è dotata di un alimentatore per 250 fogli, inserito nella base, e del vassoio frontale regolabile della capacità di 100 fogli. La capacità massima può essere espansa fino ad un massimo di 850 fogli con l'adozione di kit opzionali da 250 e 500 fogli da inserire nell'apposito ricettacolo inferiore.

La OMS 860 Print System basa il proprio funzionamento su un processore RISC Intel 80960CA operante ad una frequenza di clock di 25 MHz che assicura una riduzione nei tempi necessari alla stampa della prima pagina. La ricca dotazione di memoria RAM consente di

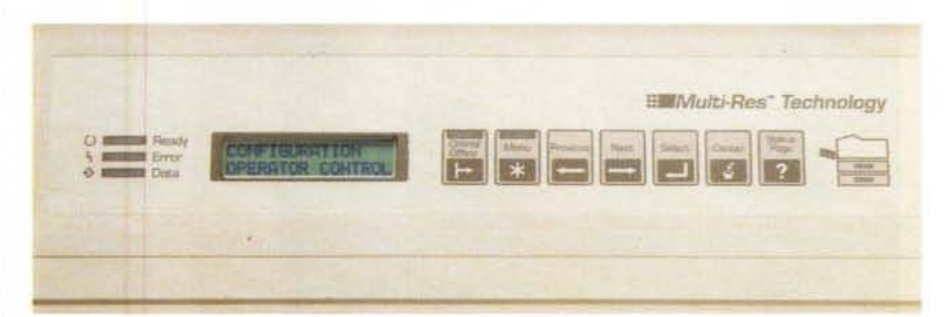

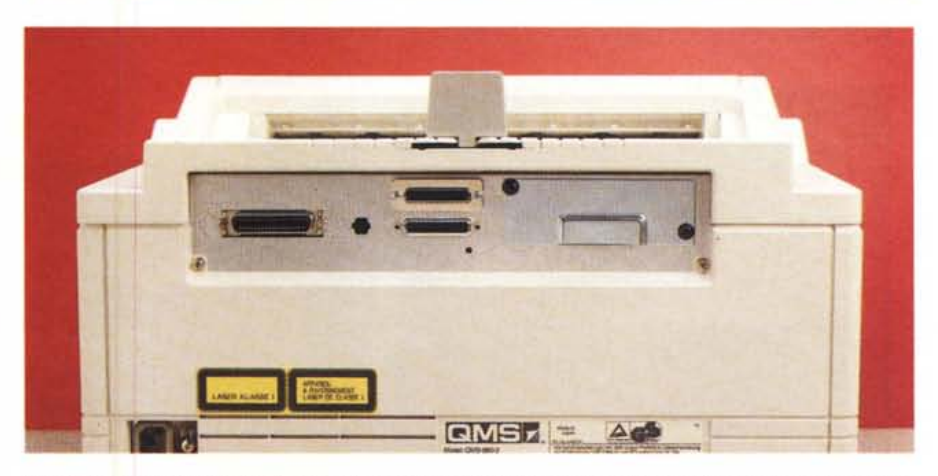

Il semplice, ma pratico, pannello di controllo della QMS 860 e la ricca dotazione di connessioni per l'impie*go in ambienti di rete* e *misti.*

PROVA - OMS 860 PRINT SYSTEM

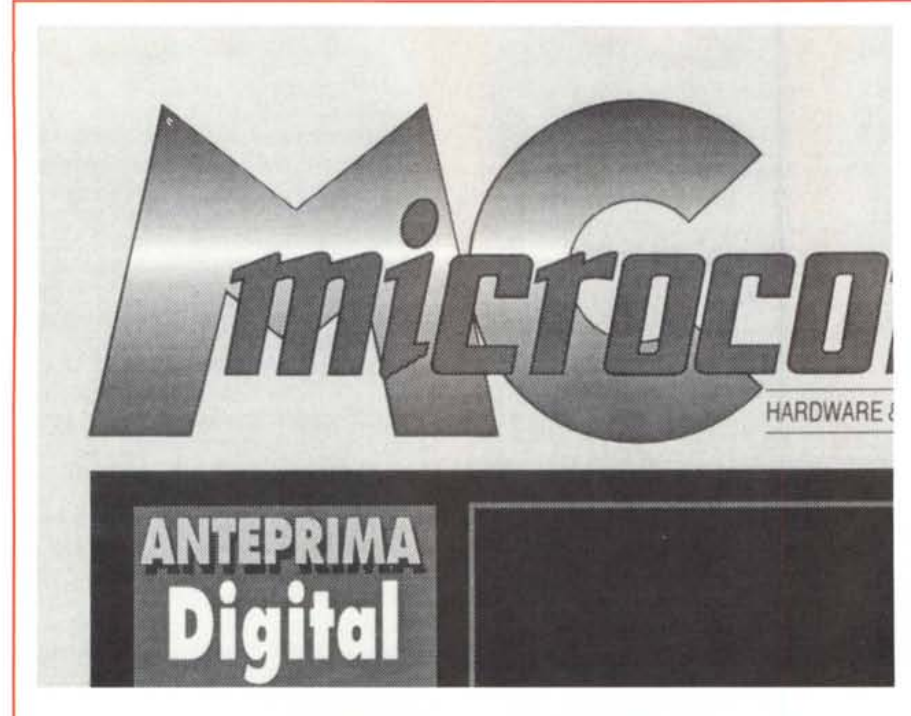

La solita parata di prove di stampa grafica da immagini PhotoCD con diverse risoluzioni, dal test intern<br>della QMS 860, da Adobe Illustrator. A destra, il catalogo dei 39 font residenti.

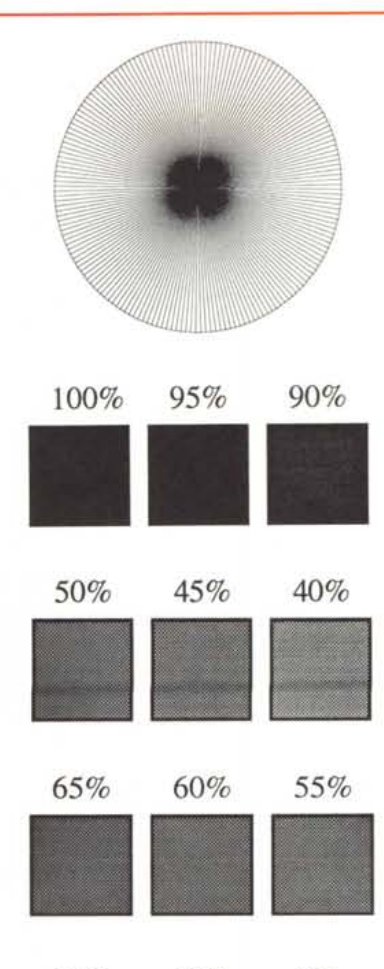

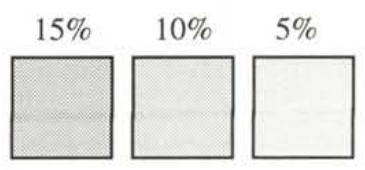

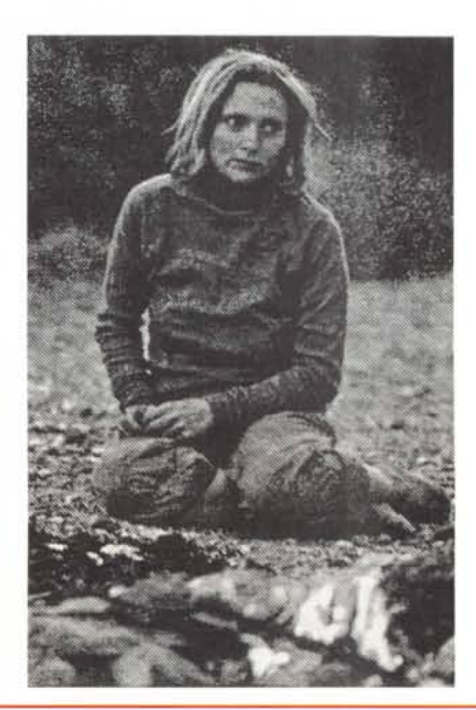

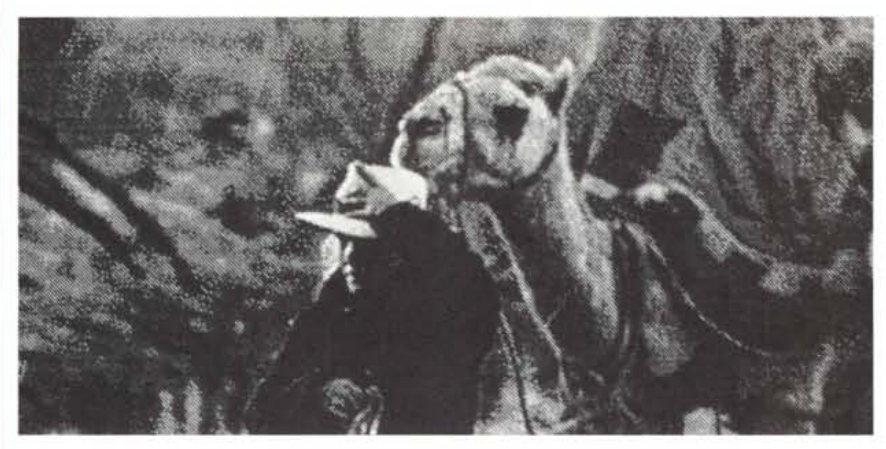

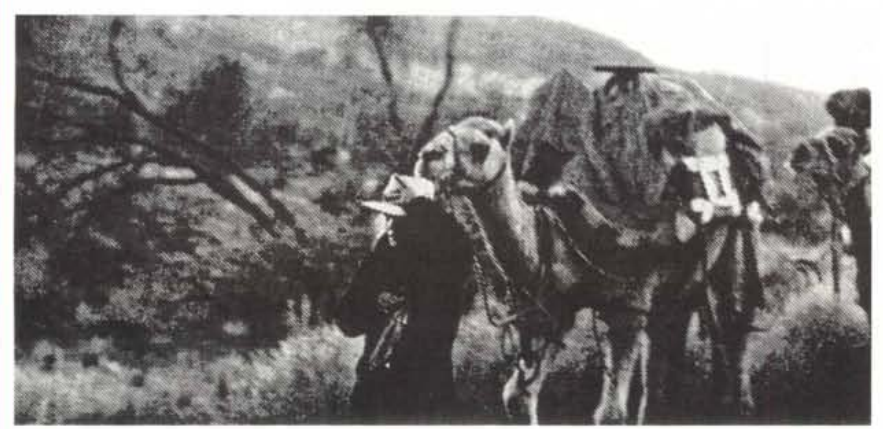

AvantGarde-Book *AvantGarde-BookOblique* AvantGarde-Demi *AvantGarde-DemiOblique* Bookman-Demi *Bookman-DemiItalic* Bookman -Light *Bookman -Lighutalic* Courier Courier-Bold *Courier-BoldOblique Courier-Oblique* **Helvetica** Helvetica-Bold *Helvetica-BoldOblique* Helvetica-Condensed Helvetica-Condensed-Bold *Helvetica-Condensed-Bold-Obl Helvetica-Condensed-Oblique* Helvetica-Narrow Helvetiea-Narrow-Bold *Helvetica-Narrow-BoldOblique Helvetica-Narrow-Qblique Helvetica-Oblique* NewCenturySchlbk-Bold *NewCenturySchlbk-BoldItalic N ewCenturySehlbk- Italie* NewCenturySchlbk -Roman Palatino- Bold p*alatino- Bo IdItalie Palatino-Italie* Palatino-Roman  $\Sigma\psi\mu\beta$ ολ Times-Bold *Times-BoldItalie Times-Italic* Times-Roman *ZapjCliancery- :MeiiumI tafic* \*\*\*\*\*\*\*\*\*\*

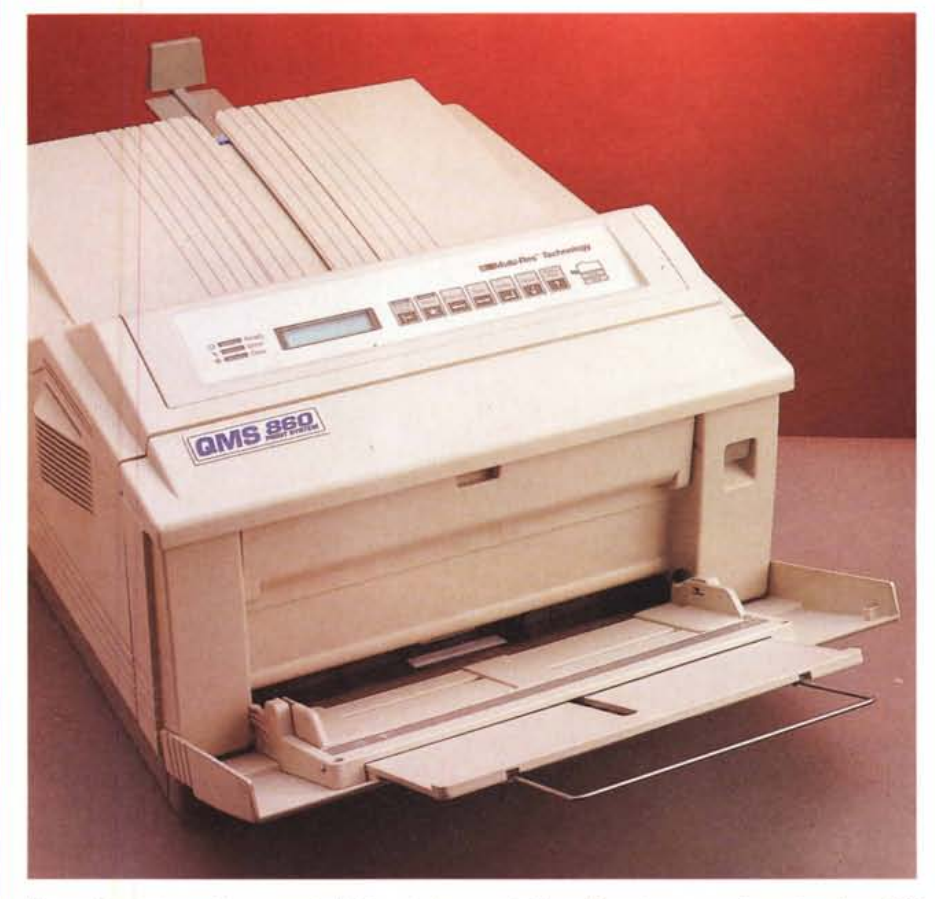

Il pannello anteriore cela un vassoio di alimentazione, regolabile nel formato, capace di accettare fino a 100 *fogli in aggiunta ai 250 disponibili nel cassetto inferiore.*

riservare singole zone della memoria a determinati processi come lo spooling delle stampe, l'area per la memorizzazione dei font, per l'emulazione, ecc.

La presenza del connettore SCSI consente inoltre il collegamento di un hard disk esterno (fino ad un massimo di sette in catena) per il download di font opzionali e per una migliore gestione dei processi di stampa.

Per questo e per tutti gli altri modi operativi assume particolare importanza il pannello di controllo frontale, capace tra l'altro di «parlare», mediante il display LCD integrato, in Inglese, Francese, Tedesco e Spagnolo.

## *Uso*

Tutte le opzioni di controllo della stampante sono espletate dal semplice pannello frontale, in grado di svolgere le normali funzioni presenti su una stampante, come la messa in linea (ON L1- NE), ma anche la navigazione e la selezione tra le opzioni del menu ad albero, che si estende su due diversi rami principali, ed altre opzioni come la cancellazione di un lavoro già avviato o la stampa di una pagina di report dello stato della stampante.

Normalmente i rami principali del menu di configurazione e controllo sono due: Operator Control e Administration, ma con una speciale opzione è possibile limitare per motivi di sicurezza, mediante il menu Installation, le operazioni riguardanti i due menu standard con l'adozione di una password.

Il menu Administration è sicuramente quello più complesso, ma è anche quello che permette la completa configurabilità dei parametri riguardanti le porte di comunicazione, le emulazioni, la stampa di pagine speciali, la stampa di report all'accensione, la configurazione e l'assegnazione di pagine di memoria a singoli processi, la regolazione dei parametri di funzionamento del motore di stampa (allineamenti, correzioni di gamma, abilitazione dei segnali sonori, recupero di documenti persi per inceppamenti o malfunzionamenti, ecc.), il controllo delle modalità di funzionamento del pannello stesso, le opzioni riguardanti l'eventuale presenza di un hard disk connesso alla porta SCSI della OMS 860.

#### PROVA ... . .. . ... . ... . .... . ......... ...........• OMS 860 PRINT SYSTEM

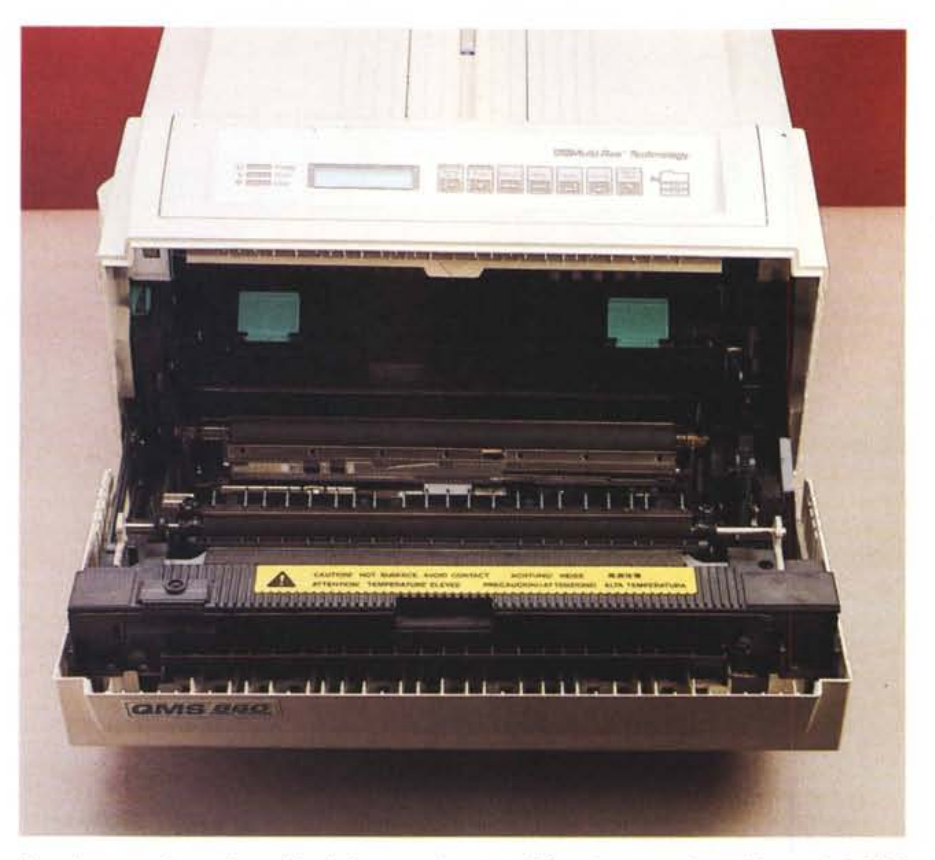

*Agendo su un pulsante* è *possibile ribaltare completamente il frontale per accedere all'interno della OMS 860, ad esempio, per la sostituzione della cartuccia di toner.*

Per ognuna delle voci descritte è logicamente presente una serie di altre opzioni che consentono di regolare a piacimento tutti i parametri per i migliori risultati.

Leggermente diverso è il discorso riguardante le opzioni fornite dal menu Operator Control riguardanti essenzialmente il numero di copie da stampare

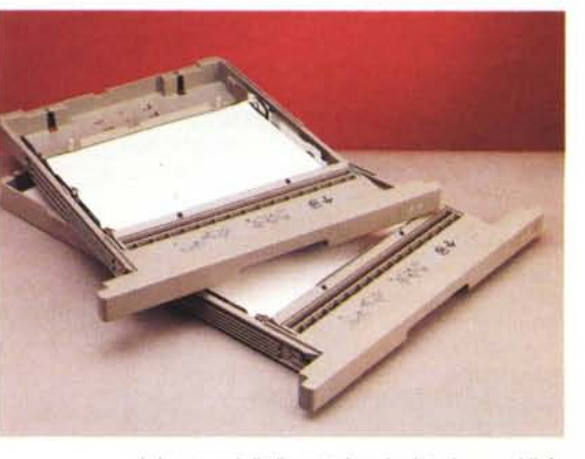

*I due vassoi di alimentazione in dotazione soddisfano le diverse esigenze di utilizzo della stampante: formati A3 oppure i più consueti A4, Letter* e *LegaI.*

di ogni documento, l'ordine di stampa di ogni documento nel caso di copie multiple (un documento completo per ogni stampa, oppure, la stampa delle pagine uguali di ogni documento), l'orientamento della stampa (Iandscape e portrait). il vassoio di alimentazione da utilizzare, il vassoio di alimentazione da utilizzare in alternativa al precedente nel caso esso fosse vuoto, l'attivazione della funzione Multipurpose Size con la quale viene mantenuto in memoria il formato di stampa indipendentemente dalla regolazione di formato presente sullo scivolo di alimentazione frontale.

Nell'uso svolgono una funzione determinante i driver software di stampa forniti in dotazione al sistema per le due (tre?) diverse piattaforme operative più diffuse: Apple Macintosh, sistemi MS-DOS e Windows.

L'installazione dei vari software è totalmente in linea con le procedure normalmente presenti in ambiente Macintosh ed in ambiente Windows, mentre per ciò che riguarda MS-DOS sono presenti una serie di utility in forma compressa da trasferire con una procedura di installazione che provvede a creare una specifica directory, denominata

PSEXEC3, sull'hard disk del sistema utilizzato.

Per il resto quasi tutti i software destinati alle varie piattaforme mantengono invariate tutte le loro prestazioni presentando in più la capacità di stampa con la risoluzione di 600 dpi sul formato A3 o A4, ma anche su tutti gli altri formati che la 860 è in grado di trattare per un totale di 12 diversi formati: 11 x 17 pollici, A3, formato Legai, 84, formato Letter, A4, A5, 85, A6, 86, Executive, Universal.

Se per Windows la gestione delle stampe è affidata al Print Manager che utilizza lo specifico driver della stampante fornito dal costruttore; per l'ambiente Macintosh, con alcuni programmi come XPress, Adobe Separator e PageMaker è necessario utilizzare specifici driver di stampa, peraltro forniti sul dischetto Mac in dotazione alla QMS 860, riconoscibili per recare un'estensione di identificazione: PPD per PostScript Printer Description, APD per Aldus Printer Description, PDX per Printer Description eXtension e PDF per Printer Description File. Questi driver sono utilizzati solo in unione ad alcuni software e solo quando si intende avere la massima resa in termini di qualità dall'accoppiata software-periferica di stampa, per gli usi consueti il solito driver LaserWriter, già presente nel System Macintosh, si comporta benissimo a patto di implementare un lnit per la gestione del formato A3 non contemplato sulla normale LaserWriter Apple.

## *Conclusioni*

Quando la QMS è stata presentata il direttore generale di QMS United Kingdom, Moira Craig, ha affermato che: «D'ora in poi nessuno dovrà più acquistare una stampante A3 per utilizzi magari solo occasionali. Solo per il prezzo la QMS 860 batte i prodotti concorrenti in quanto costa meno di una stampante A4 ad alta risoluzione».

Forse non tutti saranno in pieno accordo con questa affermazione poiché di ec imilioniquattrocento cinquanta mila lire, la cifra necessaria ad acquistare la QMS 860, potranno, in effetti, sembrare tanti. Non dimentichiamo però, che le prime stampanti laser apparse sul mercato offrivano una qualità certamente inferiore a quella della QMS 860, erano certamente meno versatili e costavano una cifra che con le dovute proporzioni è certamente superiore a quella necessaria ad acquistare il vero e proprio sistema di stampa QMS 860. *FACT* **FACT** 

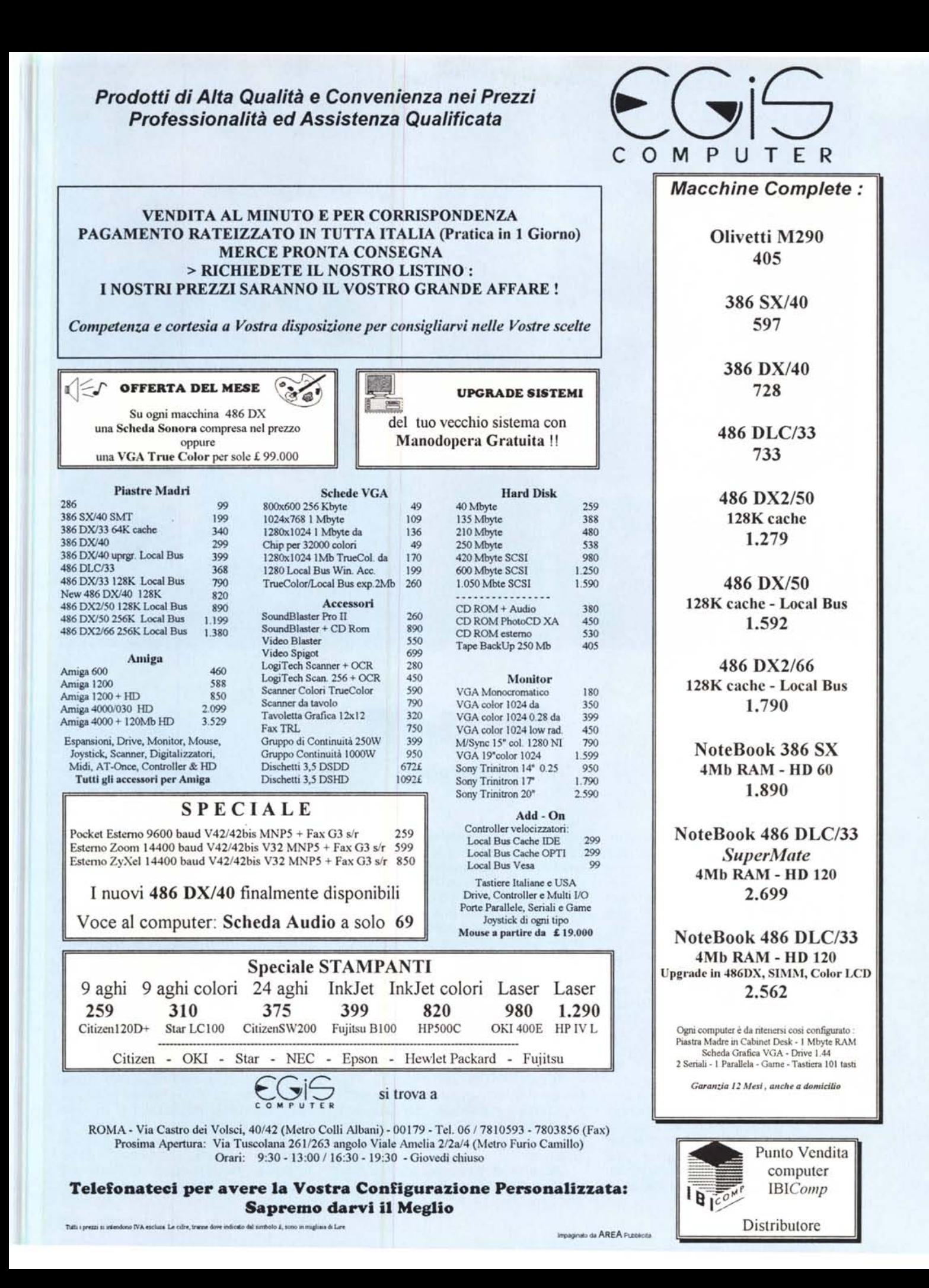